## **AutoCAD Crack Free Download [2022]**

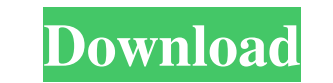

**AutoCAD Crack+ [April-2022]**

AutoCAD can perform the following functions: Draft, draw, or annotate figures Use contour, polyline, and polygon tools to create figures Use the cross-section or section or section tools to create sections Perform tracing, Create topological and section-based ortho graphics Print to a variety of printers and plotters Perform scanning, digitization, and image conversion AutoCAD is a commercial application with a cost ranging from \$15,000 to o Most people require a small-business license, which costs \$400-\$500 USD per seat. Licenses are valid for a one-year term. The current cost to purchase a license is US\$15,000 for the entry-level version for one user. In ord support, you must be a licensed user. However, additional licenses can be purchased on a monthly basis. AutoCAD 2020, released in March 2019, costs \$23,500 USD, while AutoCAD R2020 is \$23,995. AutoCAD users can find a list asked questions at the following link. With over one billion products sold worldwide, Magento is the leading eCommerce platform for building your online store. Get the wrong Magento extension, even one of the many free sol find yourself losing business to the competition. Watch this free Magento video on how to choose an extension, plus get step-by-step instructions for building a successful eCommerce site. WordPress is an easy-to-use CMS pl developers complete control of how their website looks. This makes it perfect for any type of website. But when it comes to adding advanced functionality, such as mass email or user registration, it can be difficult to fin ready to use, and to make sure that they are compatible. Learn how to register a new user in WordPress by using the Registration Pro plugin. It automatically registers users and makes it easy to accept their registration d is complete, you can do everything from immediately sending them an email to showing them a special welcome message. In this tutorial, you will learn how to take a WordPress site from basic to more advanced functionality, key steps: Prerequisites: You should already have a basic knowledge of WordPress, so you don't

#### **AutoCAD Crack + With Key**

3D 3D Construction and CAD geometry are used in different industries such as Architecture, Construction, Engineering, AutoCAD Product Key-based, MFG, etc. 3D modeling in AutoCAD Activation Code is based on set-of-points wh user to create curved surfaces, solids and other 3D objects using intuitive commands. Users can create 3D models in AutoCAD using one of the following methods: Polyline modeling: A polyline is a set of points on which a us geometry. This type of modeling is usually used to create objects such as walls, panels, etc. Surface modeling: 3D surfaces (or 3D objects) can be modeled by using the surface commands. The user builds the geometry by conn on the surface by using the snap or freehand commands. In addition to the traditional shape manipulation commands, AutoCAD contains a full set of geometric and topological operations for 3D modeling. These operations inclu Creating geometry: Boolean operation: Boolean operations are used to build solid and complex objects. AutoCAD contains many boolean commands to construct objects such as intersecting arcs and polylines. Boolean solid: The command is used to combine solids, create wireframes, break objects, merge parts, etc. Difference: The difference command is used to create and manipulate difference objects. A difference is an object created by subtractin another. Extrude: The extrude command is used to add or subtract layers to an object. The user specifies the amount of the extrusion with the Z or thickness value. The zextrude command is used to create extrusions. Interse command is used to find and intersect common edges between two objects. The command creates an intersection as two intersecting lines, surfaces, arcs, polylines, etc. Miter: The miter command is used to join two intersecti The command automatically creates a beveled and chamfered edge. Move: The move command is used to move objects to different locations. The command allows moving objects or parts of objects and can be used to move a 3D obje 2D view or a 2D object as a base. Offset: The offset command is used to shift the position of an object. The command allows the user to specify an offset distance by using the parameters in the command. a1d647c40b

#### **AutoCAD Crack Torrent (Activation Code) Free**

- Click "New User" to create a new account. - Open the Autodesk 360 Account Center - Enter a temporary password and click "Create New Account." - Enter the temporary password when prompted. - Open a browser window - Go to "Autodesk.com" - Open Autodesk Account Center - Enter your account name and password. How to download Autocad keygen - Click on Autocad 360 Login page to log in. - Click on sign-in button and enter the password and then cl gotten it". - Click on Go To Product Code link to view the license key How to generate a keygen for Autocad 2016 - Click on the "Download Autocad 2016 keygen" button. - Click on "Generate" to generate a license key. How to keygen - Click on "New User" to create a new account. - Open the Autodesk 360 Account Center - Enter a temporary password and click "Create New Account." - Enter the temporary password when prompted. - Open a browser windo "Autodesk.com" - Open Autodesk Account Center - Enter your account name and password. \*\* Have you found this article useful? Help us to continue our work:\*\* \*\* If you like this tutorial, you can buy us a coffee.\*\*. It was lark." "She's got a point." "I know." She motioned for the bartender to bring them another round. "I think I've had enough for the moment." "Don't be a wimp." The barman returned with their drinks. Ben switched to whiskey twice before leaving. "Thanks, man," said the other. "Sure. See you at work." \*\*\* Eben was busy packing to leave for a fortnight's holiday when Lottie told him that she had some exciting news. It was from the grocer. "The you on their case." "

### **What's New in the?**

After you import, AutoCAD updates the current drawing to account for changes automatically, ensuring that you don't need to re-draw everything. Dynamic alignment of multiple paths on the screen for more intuitive routing D multiple paths on the screen for more intuitive routing With drawing and editing tools that align in real time, you can save more time by drawing paths and work with them easily. The ability to add arc points on objects in of a button. The ability to add arc points on objects in the drawing with the press of a button. When creating or editing geometry, you can quickly add an arc point, without needing to modify or reposition the object. This drawing process. When creating or editing geometry, you can quickly add an arc point, without needing to modify or reposition the object. This saves time and effort in the drawing process. When you define a geometric objec add sub-points to its path, even if it doesn't have an open shape. When you define a geometric object that has arcs, you can add sub-points to its path, even if it doesn't have an open shape. When you add new or edit exist preview the text and other text editing options in the graphics window. When you add new or edit existing text objects, you can preview the text editing options in the graphics window. You can select objects from the Comma toolbox, and filter them in a text box or list. You can sort selected objects in a list or in a text box by attribute, such as size, color, or linetype. You can select objects from the Command Line toolbox, and filter them selected objects in a list or in a text box by attribute, such as size, color, or linetype. Other improvements: New, more intuitive editing New, more intuitive editing New, more intuitive editing You can scale drawings up scale drawings up to fit a larger window more easily and simply. You can handle some aspects of the Windows Aero visual effects to help you work more efficiently. You can handle some aspects of the Windows Aero visual effe work

# **System Requirements:**

Hard disk space: 4 GB of available hard disk space OS: Windows XP/Vista/7/8 (64-bit) Processor: Pentium 4 or equivalent GPU: ATI Radeon HD 4200 series or equivalent Minimum Resolution: 1024x768 Note: Supported OS - Windows XP/Vista/7/8 (64-bit) Installation Instructions: NOTE: After installation, the NVIDIA GeForce 6100 Series and AMD Radeon HD 2400 Series cards are not supported by the V